$O\!\!\Theta$  (3) PDF and the set of the set of the set of the set of the set of the set of the set of the set of the set of the https://www.100test.com/kao\_ti2020/592/2021\_2022\_09\_E5\_B9\_B4 \_E7\_A7\_98\_E4\_B9\_c39\_592159.htm

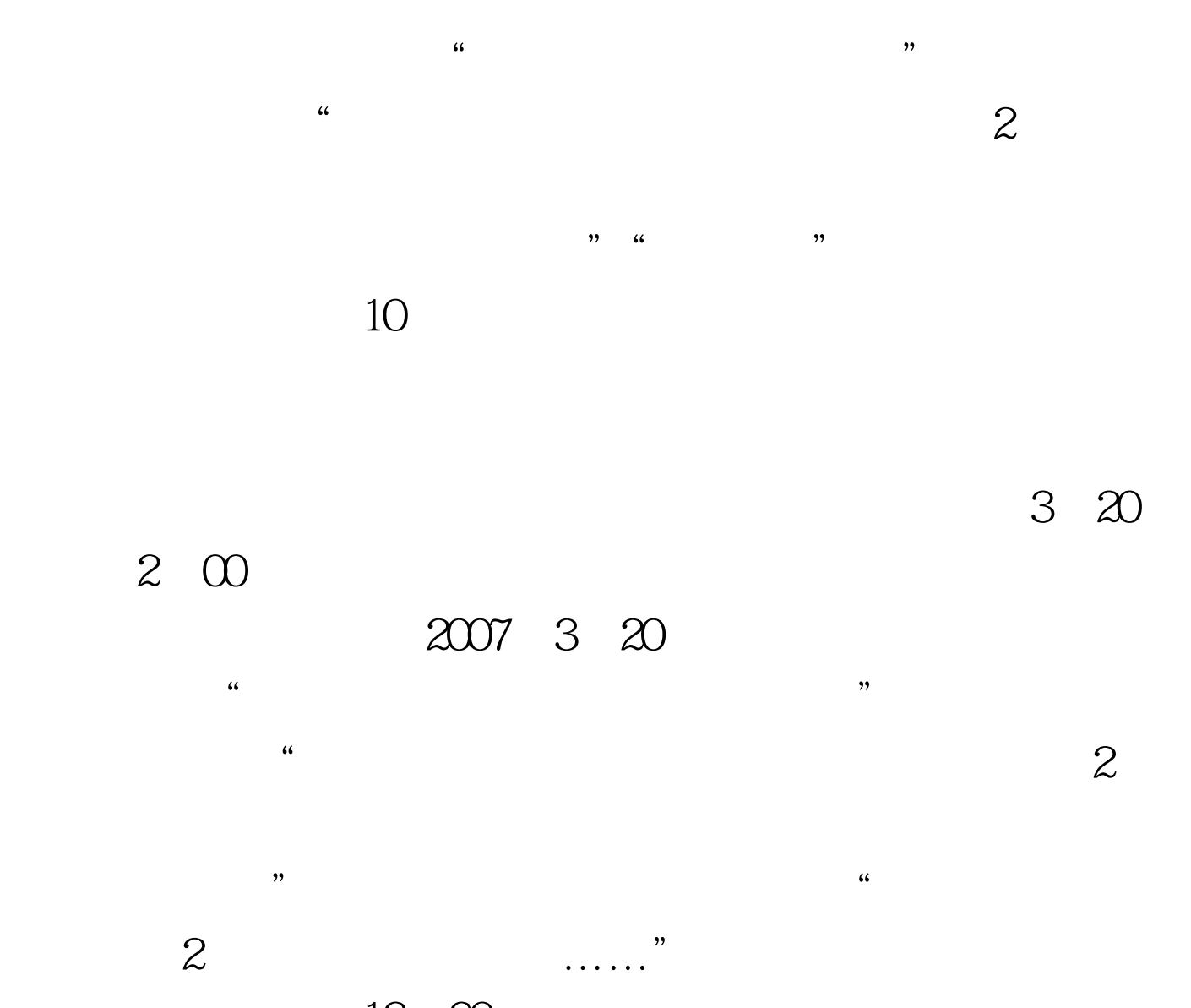

13:30

Fn F8

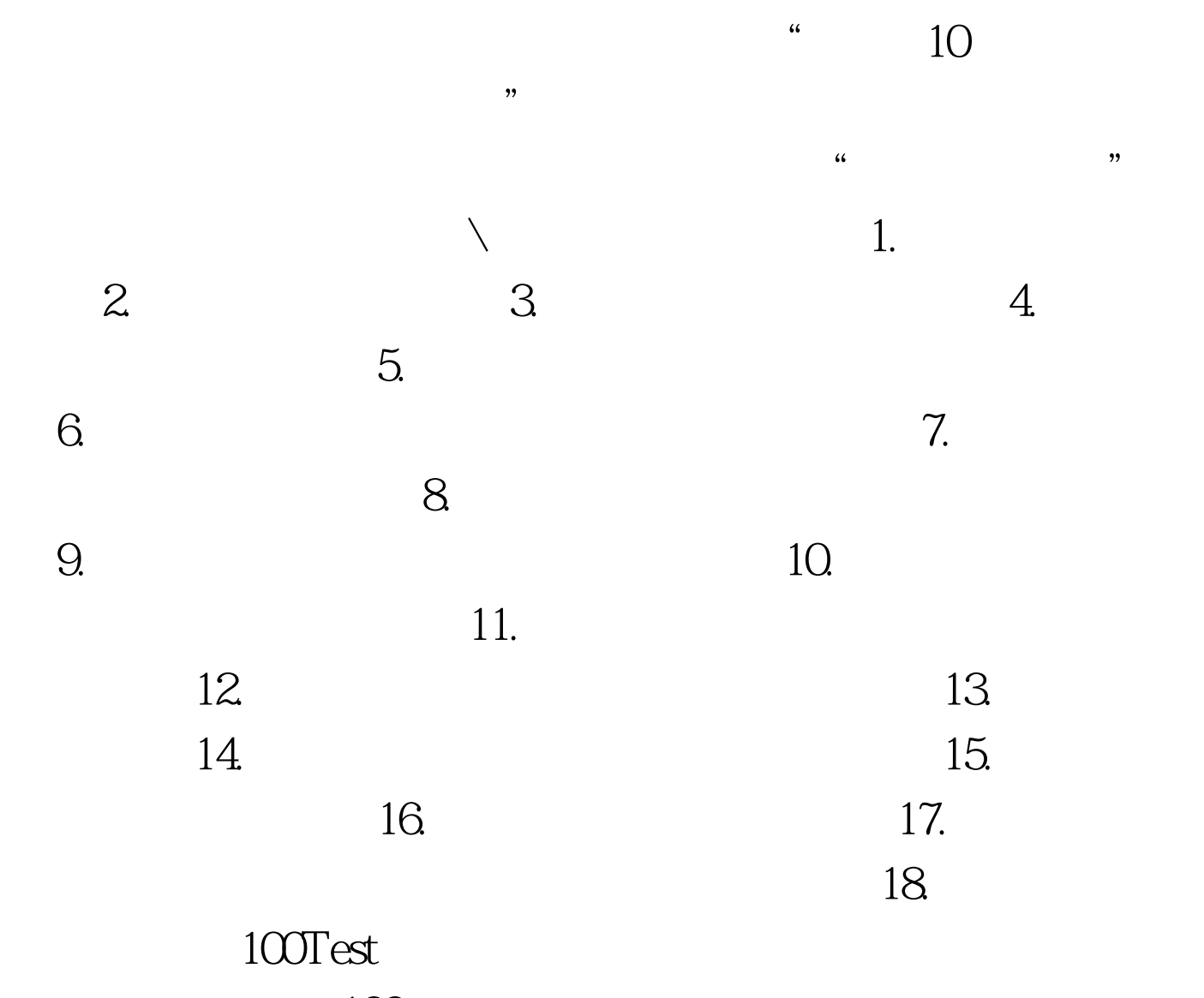

www.100test.com